# Der Internet-Dienst E-Mail

- Auf UNIX-Rechnern mit (klassischem) Mail-Server hat jeder User ein privates Postfach  $(Mailbox)$ : /var/mail/ $User$
- meist ein Mail-Server pro Domain
- Empfang von E-Mail unter der Postadresse  $Benutzer name \mathcal{O}Domain name$ z.B.: wolfgang@cs.uni-potsdam.de
- Der Benutzername muss nicht der Login-Name sein.  $\rightsquigarrow$  /etc/mail/aliases oder Namensdienst
- Der Mail-Server kann die E-Mails an die privaten Postfächer weitergeben.
- Anwender benutzt einen *Mail User Agent* ( $MUA$ ) zum Lesen, Verfassen und Versenden von E-Mail (z.B. pine, xemacs, mailtool).

# Dienste des Mail-Servers

- Mail Transfer Agent (MTA), z.B. sendmail Weiterleitung der E-Mails, die von MUAs abgesendet werden (Protokoll: SMTP)
	- $-$  Erstellen des Briefumschlags ( $Envelope$ ): Sender, Empänger
	- $-$  Erstellen des  $Headers:$  From, To, Cc, Subject, Received, ...
	- Versenden an nächsten Mail-Knotenpunkt (im Klartext!)

Sender- und Empfängerangaben im Envelope können von den wirklichen Adressen abweichen, z.B. bei

- Mailverteilern,
- Spam.
- Mailfilter Spam-Filter, Blacklists, Whitelists, Schutz vor Viren
- Mail Delivery Agent (MDA), z.B. procmail Verteilung auf die privaten Postfächer
- Mail Retrieval Agent (MRA) Ermöglicht Herunterladen der Emails durch MUAs. (Protokolle: POP3, IMAP)

IMAP erlaubt Verwaltung der E-Mails auf dem Server  $\rightsquigarrow$  Webmailer

 $\rightsquigarrow$  ständige Verbindung zum Server nötig!

### Multipart-Mails

- E-Mails mit Anhängen (Attachments) werden als eine Datei übertragen.
- Die Teile dieser Datei müssen in standardisierter Form voneinander getrennt sein, z.B.
	- Text der Email,
	- angehängte ZIP-Datei.
- Dieser Standard teilt der interpretierenden Software mit, um welchen Datentyp es sich beim nächsten Teil der Datei handelt: MIME-Typen z.B.: text/plain, application/zip, image/jpeg
- MIME: Multipurpose Internet Mail Extensions
- Wird auch bei vielen anderen Anwendungen verwendet, wenn entfernte Prozesse miteinander kommunizieren (z.B. Web-Browser und Web-Server).

#### WWW — World Wide Web

- Jeder Benutzer kann allen Benutzern Informationen anbieten.
- Client-Server-Kommunikation
- WWW-Client: Internet-Browser
	- Kommunikation mit dem Benutzer
	- Kommunikation mit dem Server (Protokoll: HTTP)
		- 1. TCP-Verbindung zum Web-Server aufbauen
		- 2. Anfrage an Server abschicken
		- 3. Antwort vom Server empfangen
		- 4. Verbindung schließen
	- $-$  Interpretation von HTML-Code  $\leadsto$  Darstellung ist browser-abhängig
	- $-$  Ansteuerung weiterer Seiten über  $Hyperlinks$

#### • WWW-Server:

- Erwartet Anfragen von WWW-Clients (Standard: am Port 80)
- $-$  sucht und sendet angeforderte Dokumente ( $\textit{Resourcen}$ ) an Clients
	- ∗ HTML-Dokumente (definieren Web-Seiten)
	- ∗ Dateien zum Download oder Einbinden in Web-Seiten
	- ∗ Skripte zur Benutzerkommunikation
	- ∗ im Browser ausfuhrbarer Code ¨
- Zugriffskontrolle, Datenverschlusselung, Fehlermeldungen ¨
- freie Server:
	- Apache (http://httpd.apache.org)
	- Jigsaw (http://www.w3.org/Jigsaw)

#### Adressierung von Ressourcen

- meist durch URL (Uniform Resource Locator)
- $\bullet~~protokoll://[user:password@]hostname[:port]/pfad/datei[#market]$

http://www.cs.uni-potsdam.de http://samuel.cs.uni-potsdam.de/index.html http://www.cs.uni-potsdam.de/ml/teaching/ws08/rnb/f09.pdf ftp://ftp.uni-potsdam.de file:///home/wolfgang/Lehre/RNB/HTML/beispiel.html

- Protokoll http: Hypertext Transfer Protocol
- Dateiformat .html (oder .htm): Hypertext Markup Language

#### Struktur von HTML-Dokumenten

- Strukturierung des Textes durch "Tags" der Form <tagname>
- Viele Tags treten paarweise auf: <tagname> Wirkungsbereich </tagname>
- " Beginn-Tags" können attributiert sein: <tagname attribut="wert" ... attribut="wert">
- Es gibt eine feste Liste erlaubter Tags.  $(\rightsquigarrow$  XML, XHTML flexibler)
- http://www.selfhtml.org

#### Beispiel

<html>

<head>

<title> Ein Beispieldokument</title>

</head>

<body>

<h1>Eine &Uuml; berschrift</h1>

<p>Ein Absatz.  $\langle$ /p> </body>  $\langle$ /html>

# Einige HTML-Tags

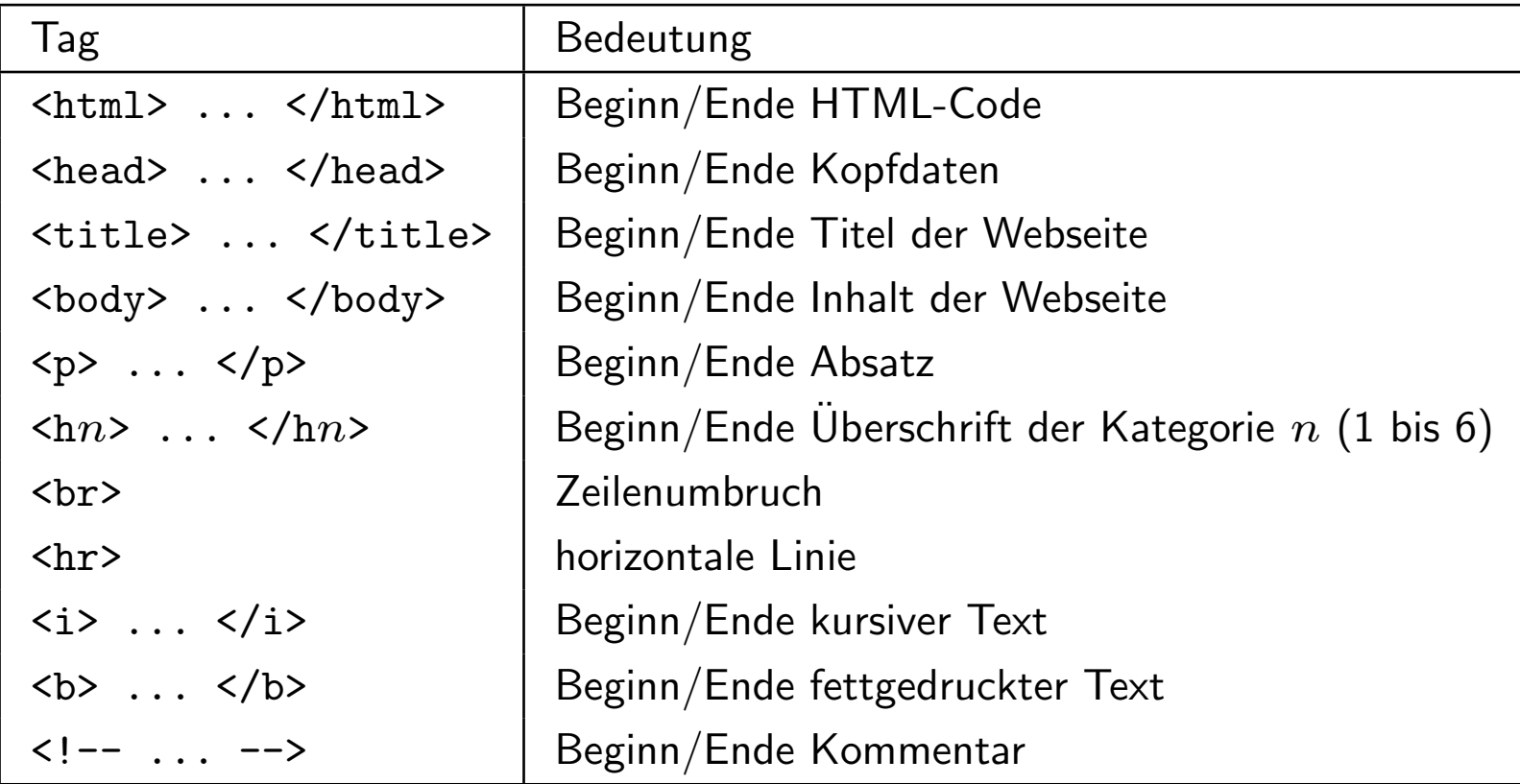

# Cascading Style Sheet (CSS)

- CSS dient der dokumentweiten Definition von Layouts
- Formatierung der HTML-Tags wird neu vereinbart  $\rightsquigarrow$  Verzicht auf Attribute in den Tags möglich
- CSS-Angaben für ein Dokument im Kopfbereich mittels des <style>-Tags: <style type="text/css"> <!-- Attribut: MIME-Type --> selektor { attribut: Wert; ... attribut: Wert; } </style>
- CSS-Angaben können in seperater .css-Datei definiert werden:

```
<link rel="STYLESHEET" type="text/css" href="datei.css">
```
# Hyperlinks

- Verbindung von einem HTML-Dokument zu einem anderen
- $\leq a$  href=" $Ressource$ "> $Text$  $\rightsquigarrow$  Hyperlink auf  $Resource$ , wobei Text im Broser angezeigt wird
- $\bullet$  Maus-Klick auf den Hyperlink-Text lädt die Ressource
- $\bullet$  Absolute oder relative Pfadangaben von Dateien des lokalen Systems sind als  $\emph{Resource}$ erlaubt.

# Formulare und Skripte

- zum Abfragen von Informationen vom Benutzer
- Formular ist z.B. CGI-Skript (Common Gateway Interface): ausführbares Programm (meist Perl), vom Web-Server auf Anforderung gestartet
- Andere Skripte werden mit der HTML-Seite übertragen und im Browser ausgeführt.
	- Javascript
	- Java
- PHP (PHP: Hypertext Preprocessor) wird serverseitig ausgeführt und die Ausgabe (z.B. html- oder pdf-Dokumente) in die Webseite eingebaut, die erst dann an den Browser übertragen wird.

• Anforderung eines CGI-Skripts mittels HTML-Tag <form>, z.B.:

<form method="post" action="http://www.example.com/cgi-bin/skript.pl">

```
<!-- Formularelemente (Text- und Auswahlfelder etc.) --->
```

```
<input type="submit" value="Absenden">
```
</form>

- method: Sendemethode
- action: URL des CGI-Skripts, das die Daten verarbeiten soll
- Sicherheit: Browser lassen oft nur Skripte im Verzeichnis cgi-bin des Web-Servers zu.
- <input>: Button "Absenden"<br>-
- CGI-Ausgabe wird an Client zurückgeschickt.

# **Cookies**

- ermöglichen das Speichern von Daten auf der Client-Seite (Browser)
- Browser speichert Cookies und sendet sie auf Anfrage an den Web-Server zurück
- Verwendung als statische Variablen, die ihren Inhalt nicht verlieren und für jeden Server verschieden sind
- relativ kleine Sicherheitslücke, da kein ausführbarer Code und kein Zugriff auf Daten des Rechners möglich ist
- Es können aber Daten über das Surfverhalten gesammelt werden. ( " Wann wurde diese Seite zuletzt besucht?" etc.)

# Sicherheit im Netz

- Problem: Viele Protokolle übertragen Daten (auch Passwörter) im Klartext.
	- SMTP
	- HTTP
	- TELNET
	- FTP
- Unbefugter Zugang zu fremden Systemen und fremden Daten möglich.
- Lösungsansatz: Einmal-Passwörter, Kryptographie

# Mögliche Angriffe

- Packet Sniffing: Auslesen von in der Netz-Topologie vorbekommenden Datenpaketen mit der Netzwerkkarte
	- $\rightsquigarrow$  Einmal-Passwörter
- Hijacking: Angreifer ersetzt einen der Teilnehmer bei laufender Verbindung (also nach Passwort-Eingabe)
- **DNS-Spoofing**: Manipulation eines Nameservers; Nachahmung des Login-Vorgangs anstelle des angewählten Servers  $\rightsquigarrow$  zunächst falsches Passwort eingeben
- Man-in-the-middle-Attack: wie DNS-Spoofing, aber Angreifer leitet Daten unveränert an echten Teilnehmer weiter

# Kryptographische Verschlüsselungen

- 1. Was kann man erreichen?
	- Schutz von Daten vor nicht-autorisiertem Zugriff
	- Schutz von Daten bei der Übertragung zwischen zwei Hosts
	- Erkennen von Datenmanipulationen
	- Verifikation des Autors von Nachrichten (z.B. am Schlüssel)
- 2. ... und was nicht?
	- Verhindern, dass ein Angreifer Daten löscht oder verändert
	- Verhindern, dass ein Angreifer das benutzte Programm modifiziert
	- Verhindern, dass ein Angreifer eine neue Entschlüsselungsmethode findet

# Arten von Verschlüsselungsalgorithmen

- symmetrisch: Sender und Empfänger benutzen denselben Schlüssel
	- $-$  mono- oder polyalphabetische Verschlüsselung
	- UNIX-Programm crypt (basiert auf Enigma-Maschine)
	- DES/3DES/AES (Data/Advanced Encryption Standard), z.B. EC-PIN
	- RC2/4/5/6 (Blockchiffre von RONALD RIVEST), genutzt z.B. bei Lotus, Netscape, Oracle, Microsoft, Adobe
- asymmetrisch: Jeder Teilnehmer hat ein eigenes Schlüsselpaar:
	- Verschlüsseln mit "öffentlichem Schlüssel" (*public key*),
	- "<br>-– Entschlüsseln mit zugehörigem "privaten Schlüssel" (*private key*)<br>Privatels PSA Almuithusse vaak (D. Drypem A. Striektp, L. A
	- $-$  Beispiel: RSA-Algorithmus nach (R. RIVEST, A. SHAMIR, L. ADLEMAN)
	- ca. 1000 mal langsamer als symmetrische Verfahren

### Verschlüsselung bei SSH

Jeder Server besitzt zwei Schlüsselpaare:

- 1. Host-Key-Paar: unveränderliches RSA-Schlüsselpaar
- public host key Verteilung an alle Kommunikationspartner - dient als "Ausweis" gegenüber den anderen Hosts<br>…und zur Verschlüsselung durch die Glients und zur Verschlüsselung durch die Clients private host key:  $-$  bleibt geheim, geht nie über das Netz - dient zum Entschlüsseln 2. Server-Key-Paar: i.a. stündlich vom Server-Prozess neu erzeugtes RSA-Schlüsselpaar, wird nur im Primärspeicher gehalten (Schutz bei Hacking)
	- public server key Verteilung an alle Kommunikationspartner - dient zur zusätzlichen Verschlüsselung durch die Clients private server key: - bleibt geheim, geht nie über das Netz - dient zum Entschlüsseln

# Verbindungsaufbau bei SSH

- Server sendet sowohl public host key als auch public server key an Client
- Client überprüft, ob er den public host key kennt  $\rightarrow$  ggf. Warnung, Eintrag in  $\gamma$ . ssh/known hosts (falls vom Nutzer bestätigt)
- Prüfen der Identität durch Senden von Testnachrichten  $\rightsquigarrow$  Kann der Server diese entschlüsseln?
- Client generiert Zufallszahl als session key und sendet diese, mit beiden public keys des Servers verschlüsselt, an den Server  $\rightsquigarrow$  von nun an symmetrische Verschlüsselung
- Vorbereitung der Sitzung (Terminaltyp, Shelltyp etc.), Start einer Shell

# HTTP over SSL (HTTPS)

- SSL: Secure Socket Layer
- URL mit Protokoll https://...: Anforderung eines Zertifikats vom Server
- Zertifikat geben Zertifizierungsstellen (z.B. VeriSign) heraus
- Server sendet Zertifikat an Client (Browser), Zertifizierungsstelle bestätigt Gültigkeit des Zertifikats ( $\rightsquigarrow$  Identitätsprüfung)
- "<br>\_ Vorh¨angeschloss" des Browsers wird geschlossen
- Einrichten der Verschlüsselung ähnlich wie bei SSH